# ITI 1521. Introduction à l'informatique II<sup>\*</sup>

Marcel Turcotte École d'ingénierie et de technologie de l'information

Version du 2 mars 2011

#### Résumé

– Files

– LinkedQueue

<sup>∗.</sup> Ces notes de cours ont été conçues afin d'être visualiser sur un écran d'ordinateur.

## **Définitions**

Une file (queue) est un type abstrait de données linéaire tel que l'ajout de données se fait à une extrémité, l'arrière (rear) de la file, et le retrait à l'autre, l'avant (front).

Ces structures de données sont dites  $FIFO \cdot first-in$  first-out.

```
enqueue() \Rightarrow Queue \Rightarrow dequeue()
```
Les deux opérations de base sont :

enqueue : l'ajout d'un élément à l'arrière de la file,

dequeue : le retrait d'un élément à l'avant de la file.

⇒ Les files sont donc des structures de données semblables aux files d'attente au supermarché, à la banque, au cinéma, etc.

# Applications des files

- Gestion de ressources partagées :
	- Accès au processeur;
	- Accès à un disque ou autres périphériques, ex. imprimante ;
- $-$  Algorithmes à base de files :
	- Simulations ;
	- Génération de séquences de longueur croissantes sur un alphabet de taille fini ;
	- Trouver la sortie dans un labyrinthe.

#### Exemple simple d'utilisation

```
public class Test {
    public static void main( String[] args ) {
        Queue<Integer> q = new QueueImplementation<Integer>();
        for ( int i=0; i<10; i++ )
            q.enqueue( new Integer( i ) );
        while ( ! q.isEmpty() )
            System.out.println( q.dequeue() );
   }
}
```
 $\Rightarrow$  Imprime? 0, 1, 2, 3, 4, 5, 6, 7, 8, 9.

```
q = new Q();
q.enqueue( a );
q.enqueue( b );
q.enqueue( c );
q.dequeue( );
\rightarrow a
q.dequeue( );
\rightarrow b
q.enqueue( d );
q.dequeue( );
\rightarrow c
q.dequeue( );
\rightarrow d
```
 $\Rightarrow$  Les éléments sont traités dans le même ordre qu'ils ont été insérés dans la file, ici l'élément a est le premier à joindre la file et c'est aussi le premier à quitter la file (first-come first-serve).

## Implémentations

Tout comme les piles, il y a deux familles d'implémentations :

- Listes chaînées;
- A l'aide d'un tableau. `

## TAD

```
public interface Queue {
    public abstract boolean isEmpty();
    public abstract void enqueue( Object o );
   public abstract Object dequeue();
}
```
### TAD

```
public interface Queue<E> {
    public abstract boolean isEmpty();
    public abstract void enqueue( E o );
   public abstract E dequeue();
}
```
public class LinkedQueue<E> implements Queue<E> {

```
public boolean is Empty () { ... }
public void enqueue(E o ) { ... }
public E dequeue() \{ \ldots \}
```
 $\mathcal{F}$ 

```
public class LinkedQueue<T> implements Queue<T> {
```

```
private static class Elem<E> {
    private E value;
    private Elem<E> next;
    private Elem( E value, Elem<E> next ) {
        this.value = value;
        this.next = next;
    }
}
public boolean isEmpty() { ... }
public void enqueue( T o ) { ... }
public T dequeue() { ... }
```
}

```
public class LinkedQueue<T> implements Queue<T> {
```

```
private static class Elem<E> {
    private E value;
    private Elem<E> next;
    private Elem( E value, Elem<E> next ) {
        this.value = value;
        this.next = next:
    }
}
private Elem<T> front; // or rear?
public boolean isEmpty() { ... }
public void enqueue( T o ) { ... }
public T dequeue() { ... }
```
}

Quelle représentation vous semble préférable et pourquoi?

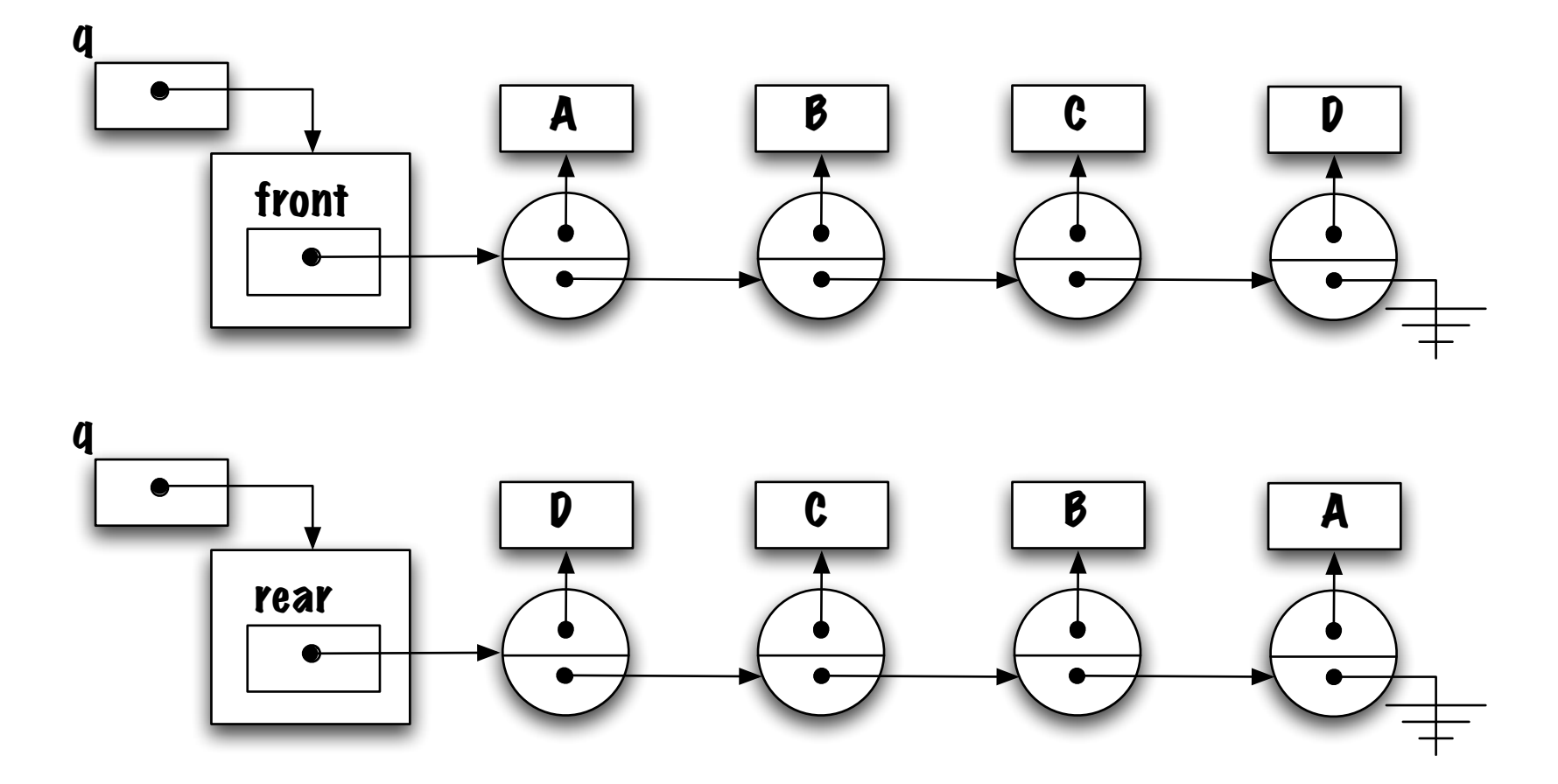

Si nous choisissons la première implémentation, alors le retrait d'un élément sera facile (et rapide) mais l'ajout à l'arrière de la file sera difficile (et lent).

L'autre implémentation ne fait qu'inverser les situations, le retrait devient coûteux alors que l'ajout est rapide.

Est-ce l'impasse ?

Que faut-il pour faciliter le retrait? Une référence front.

Que faut-il pour faciliter l'ajout ? Une référence rear.

Solution : la classe LinkedQueue aura une référence vers l'élément avant de la file et une référence vers l'élément arrière. Ainsi, les deux opérations, ajout et retrait, seront rapides.

Est-ce ces deux implémentations seront aussi efficaces l'une que l'autre?

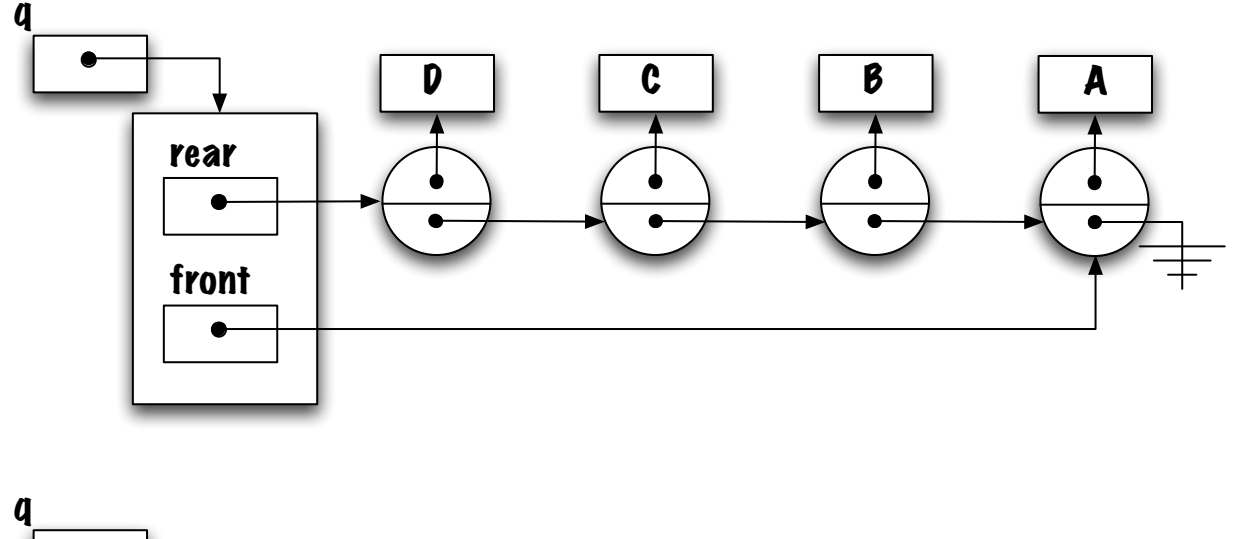

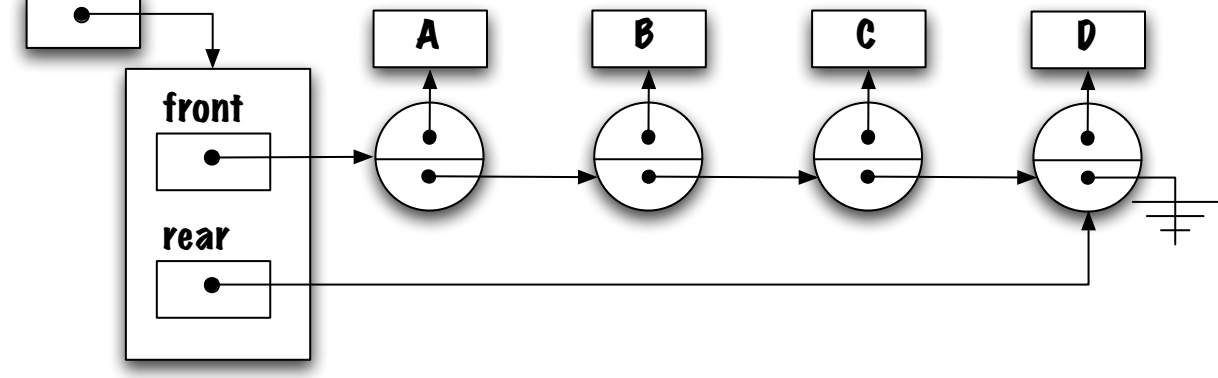

# **Discussion**

Quels seront les impacts de cette modification ?

La quantité de mémoire supplémentaire est négligeable.

L'implémentation des méthodes sera plus complexe.

## Ajout d'un élément

Identifiez le cas général ainsi que le ou les cas spéciaux.

Cas général, considérez un nombre suffisant d'éléments afin qu'il représente la majorité des cas.

Les cas spéciaux sont les cas ou la stratégie employée pour le cas général ne s'appliquerait pas.

Files/Piles/Listes vides ou ayant un élément sont souvent les cas spéciaux.

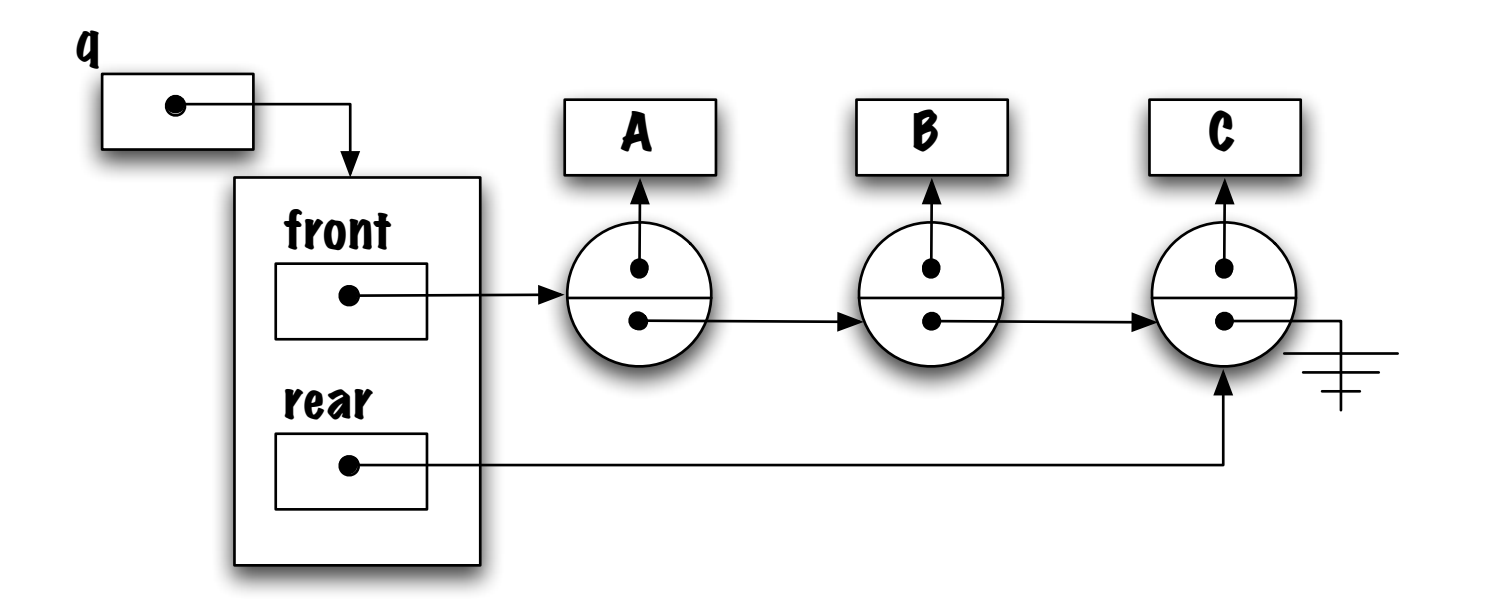

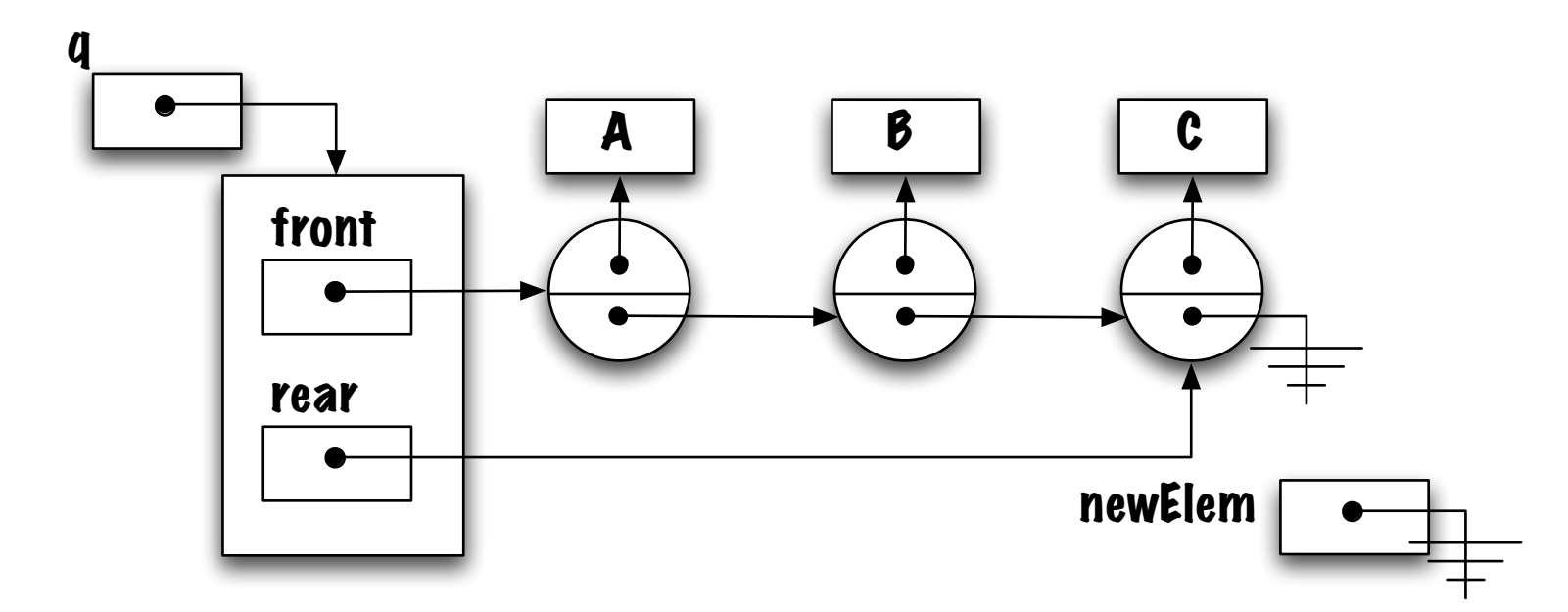

L'utilisation d'une variable locale facilitera le travail.

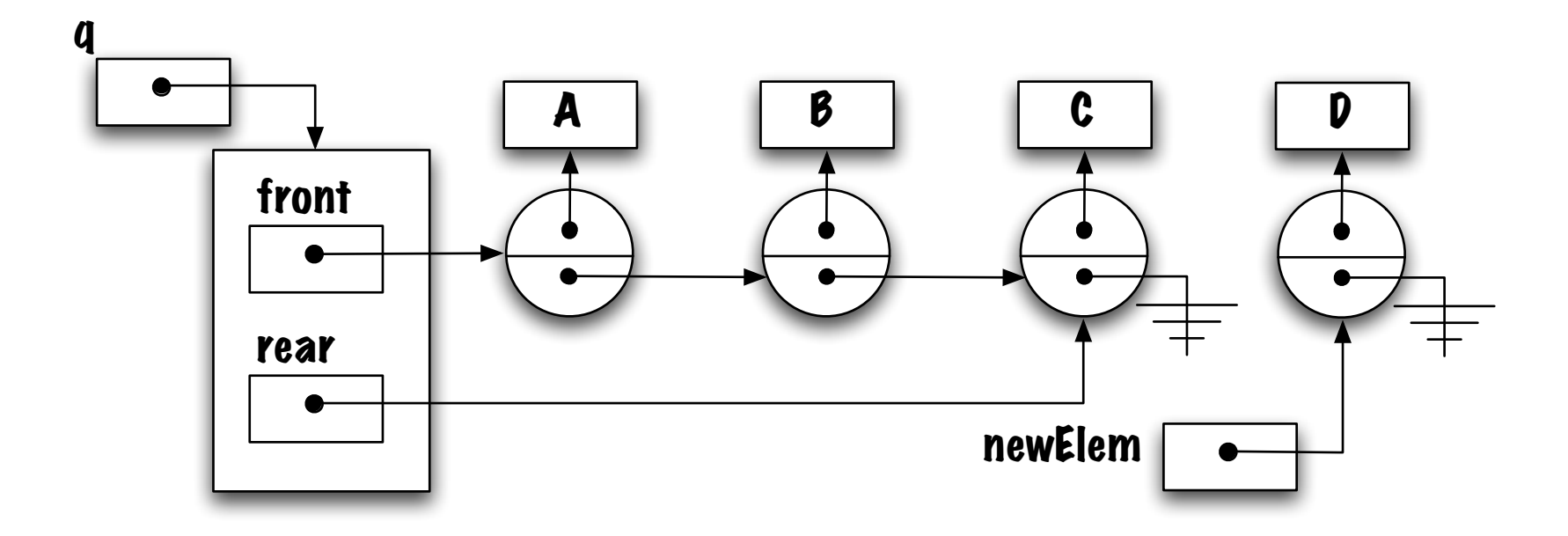

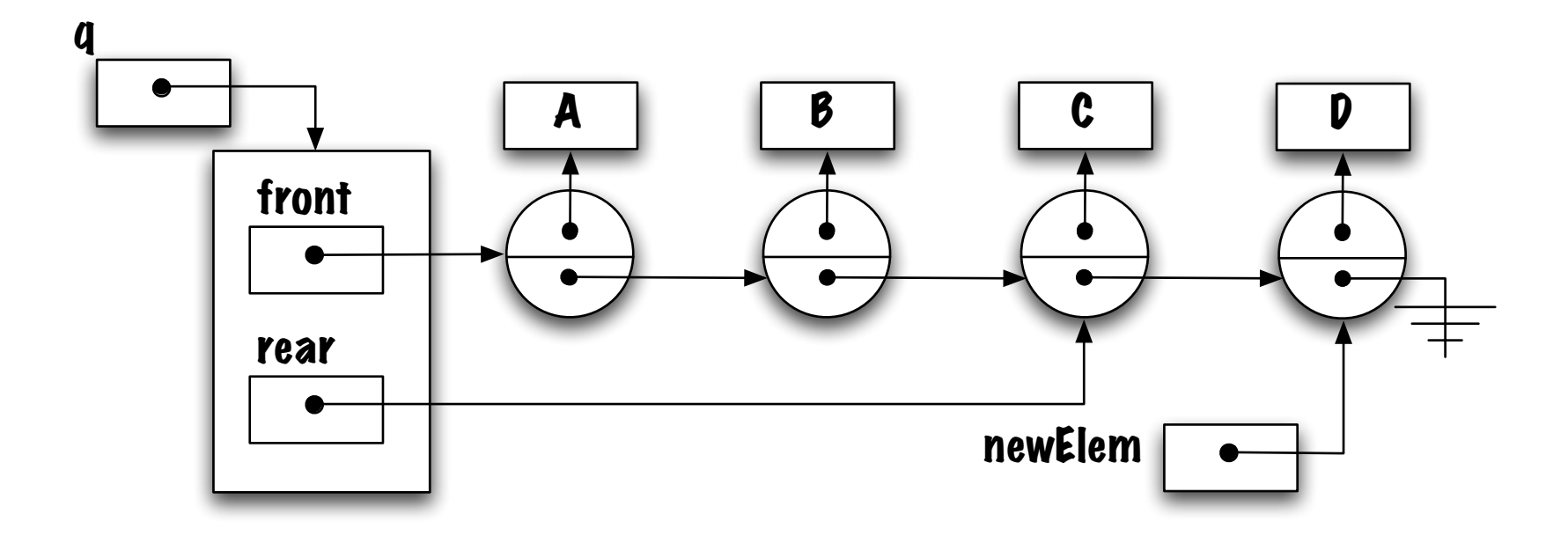

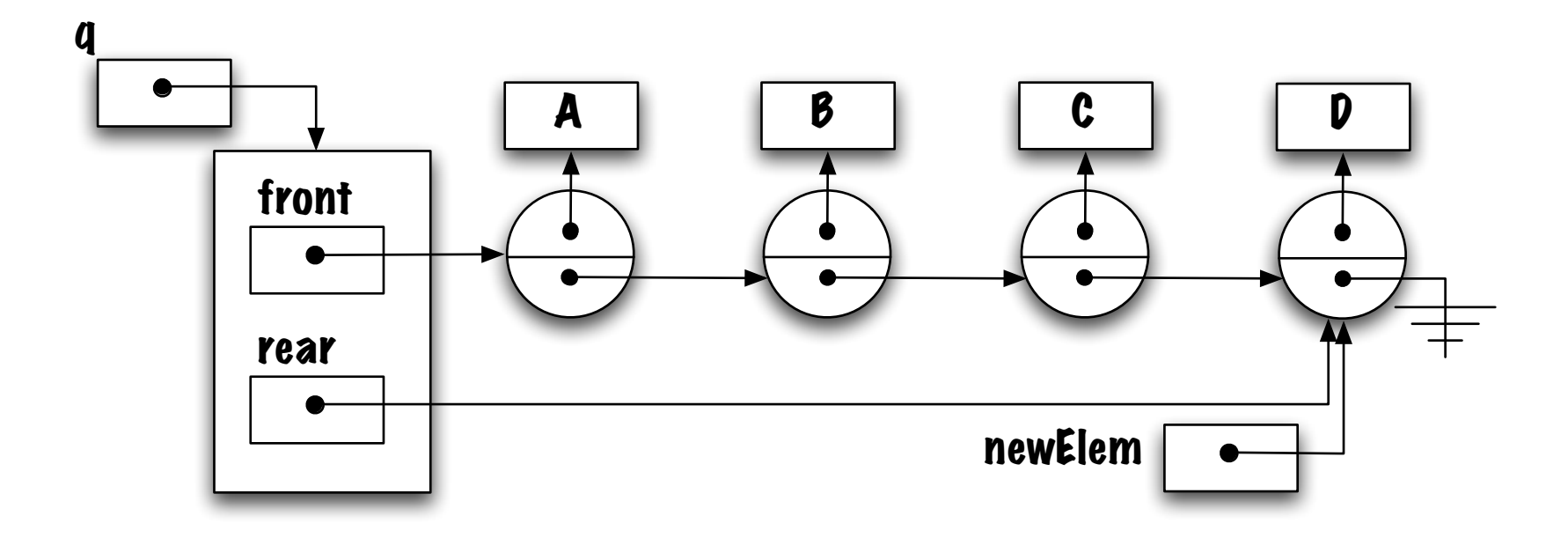

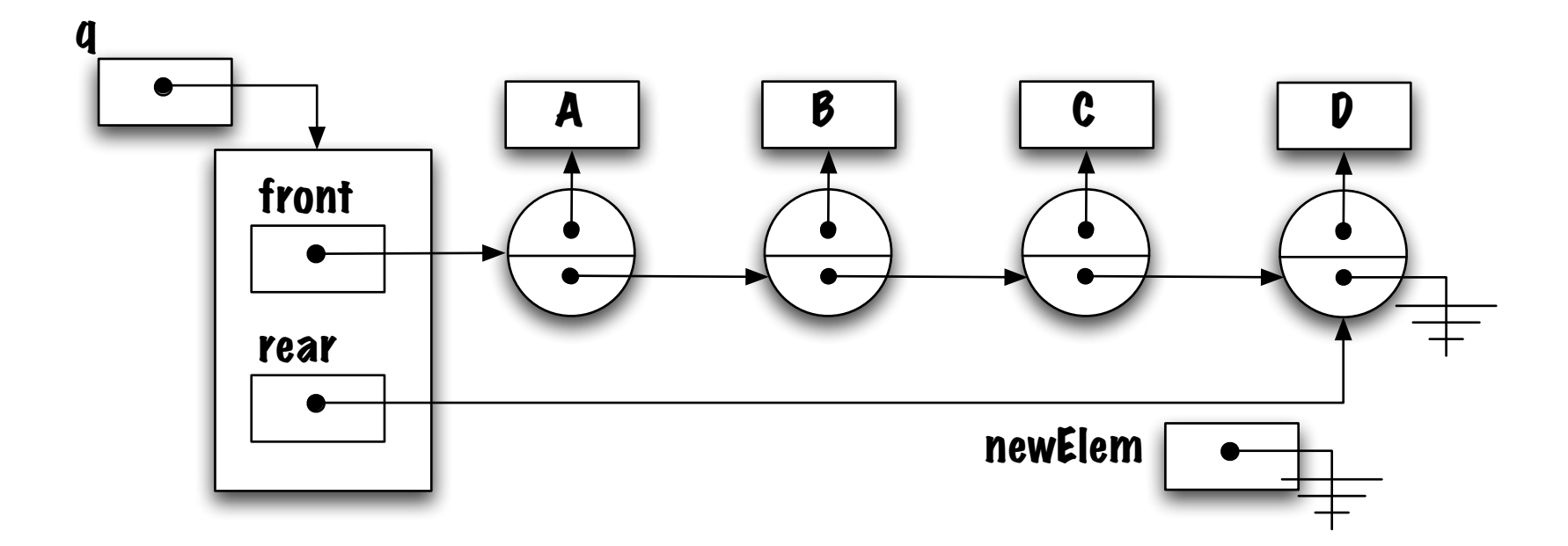

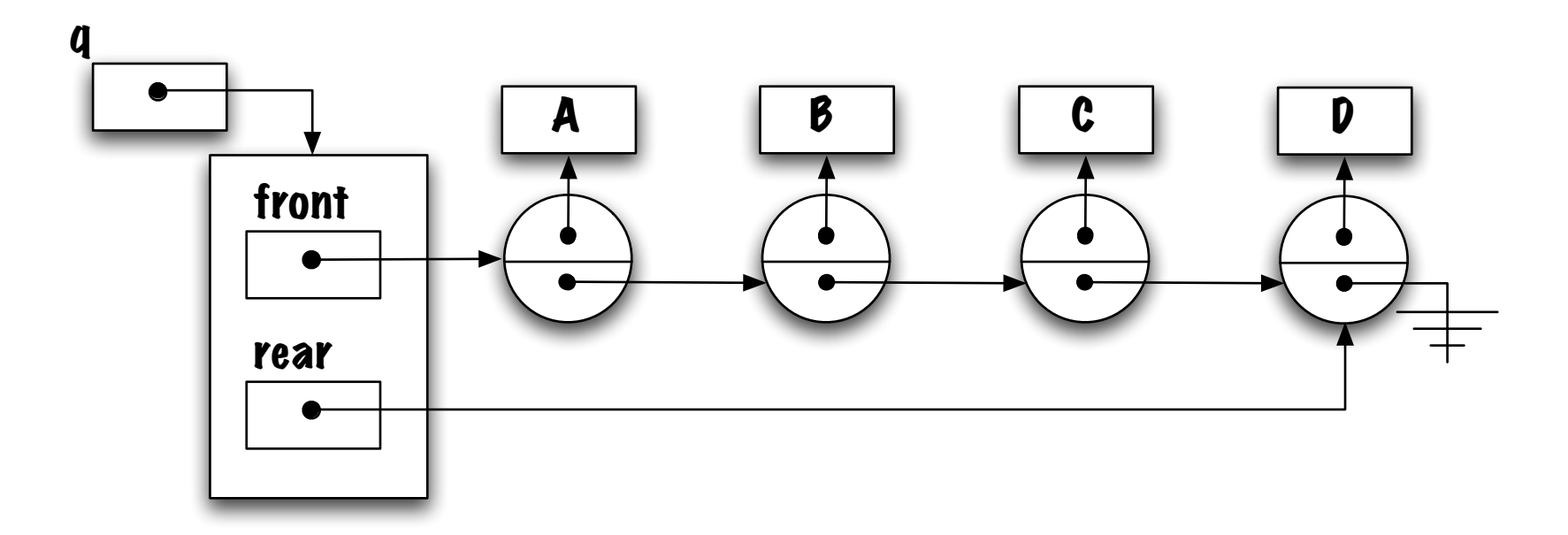

Dessinez le diagramme de mémoire représentant la file vide.

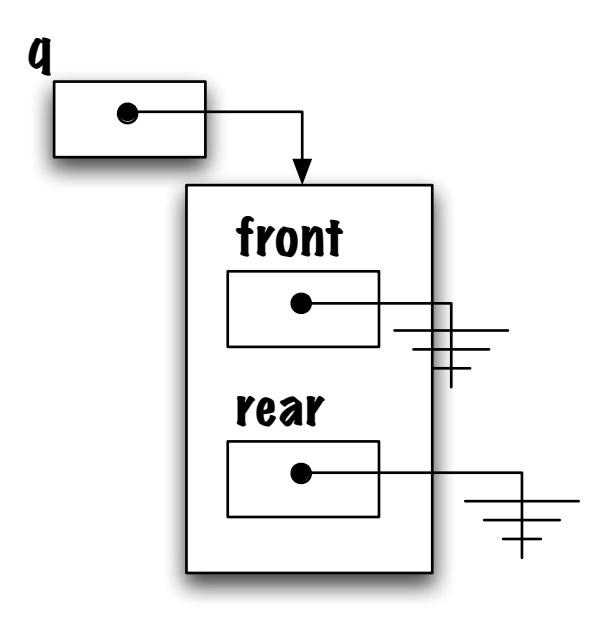

Quelle expression permet de reconnaitre (identifier) la file vide ?

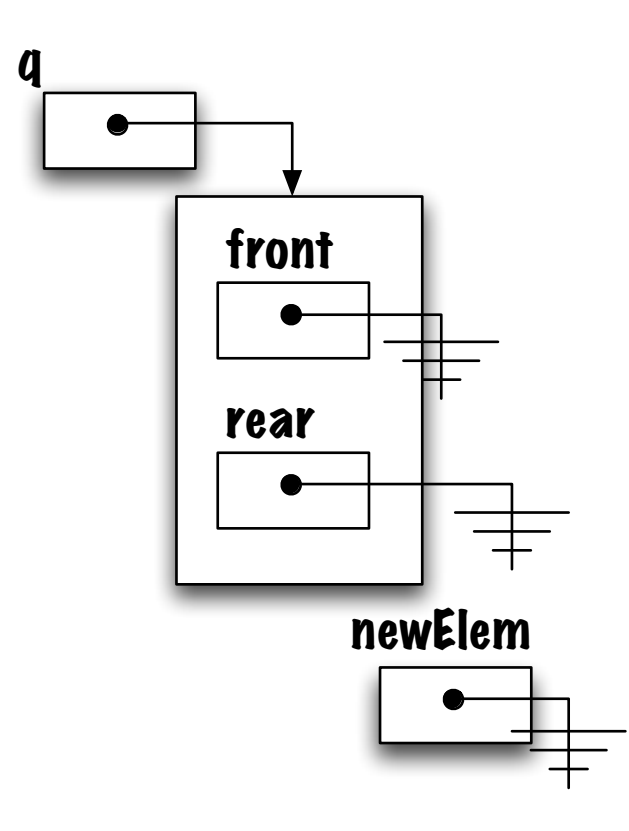

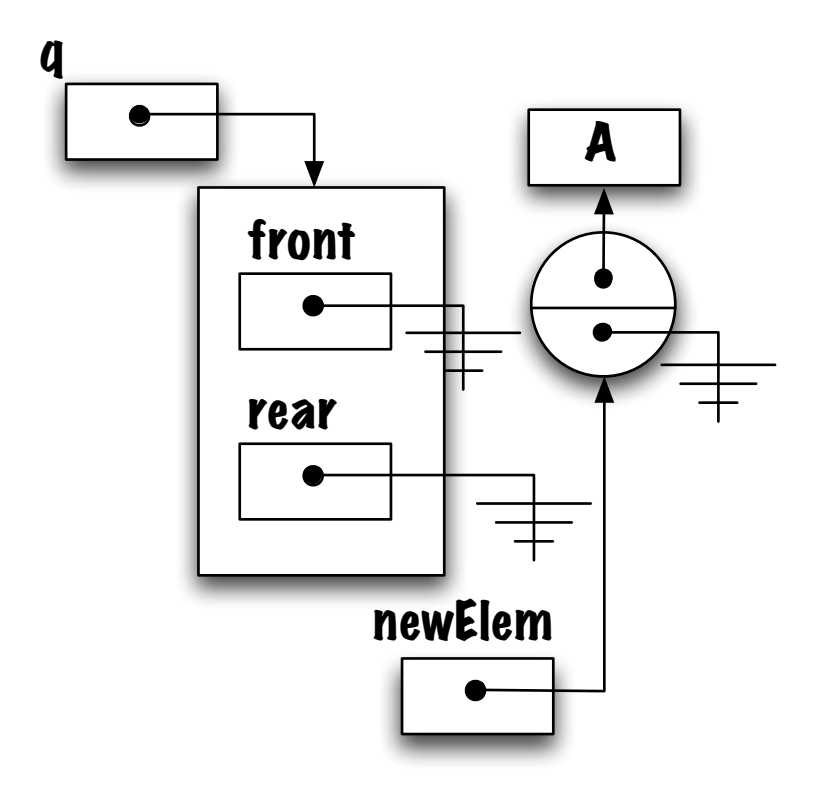

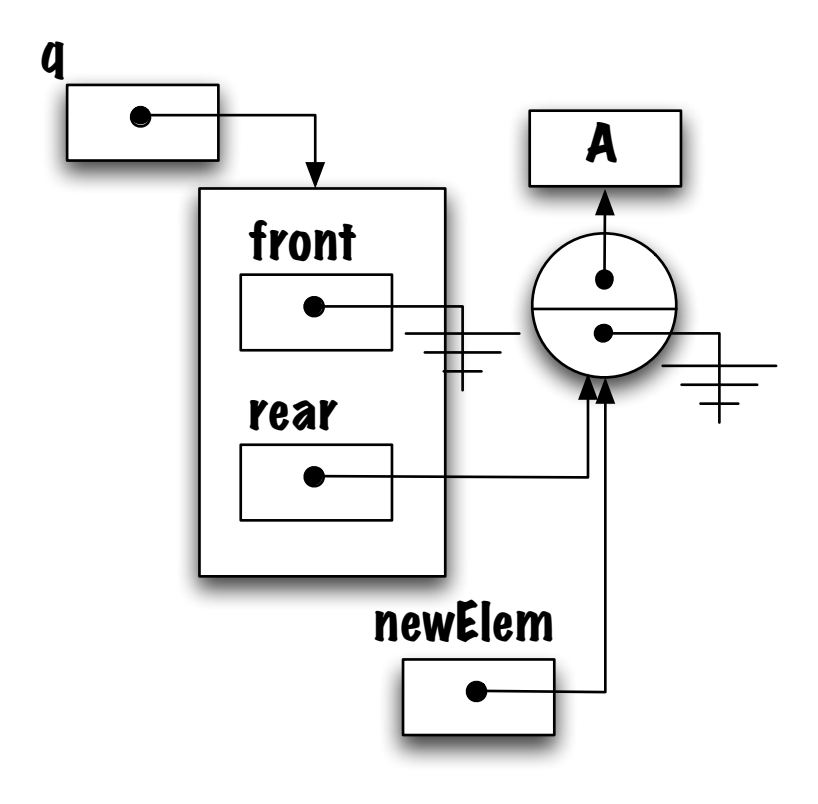

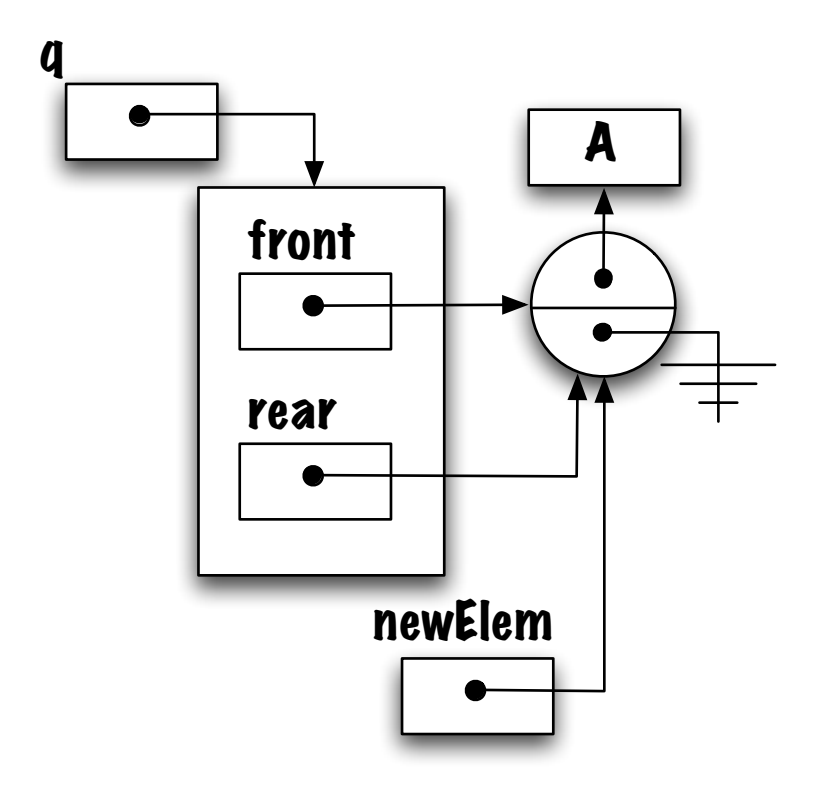

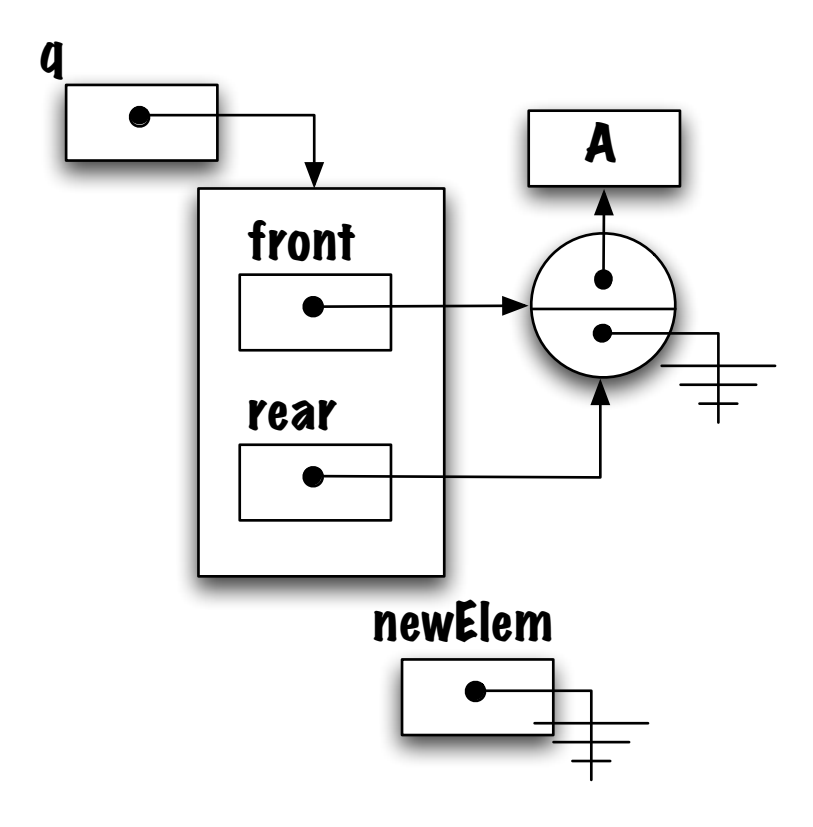

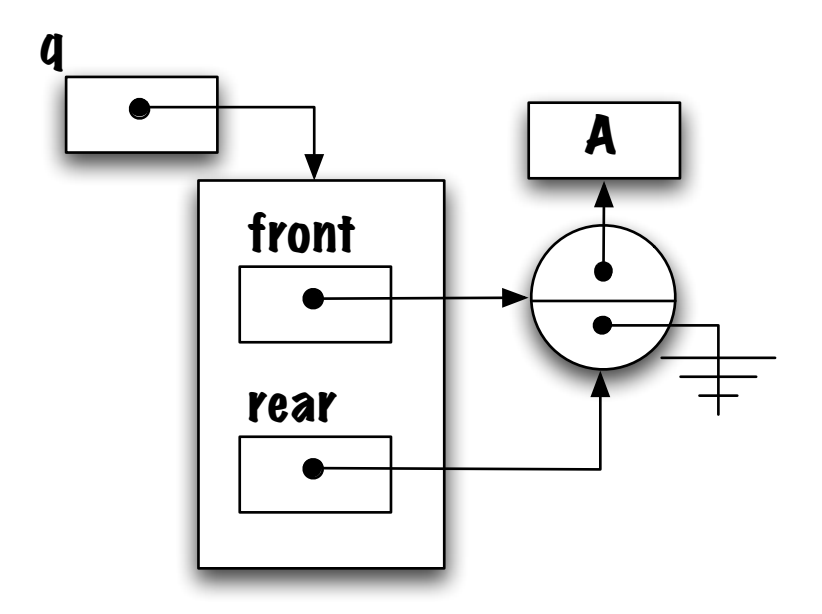

#### Retrait d'un élément

Identifiez le cas général ainsi que le ou les cas spéciaux.

Est-ce que la file vide est un cas spécial ?

Non, c'est un cas illégal, pour lequel il faudra lancer une exception.

La file contenant un seul élément est le cas spécial.

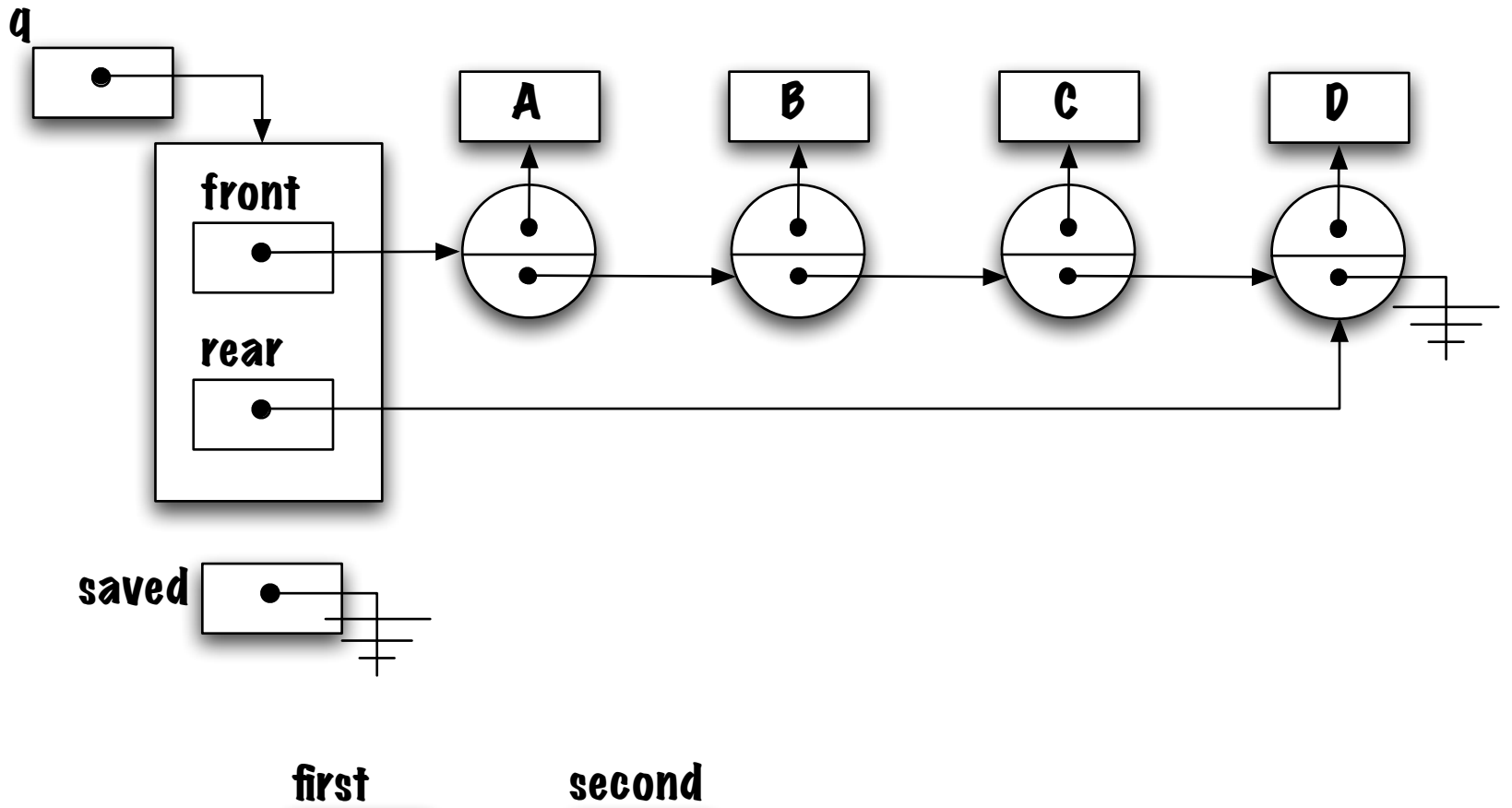

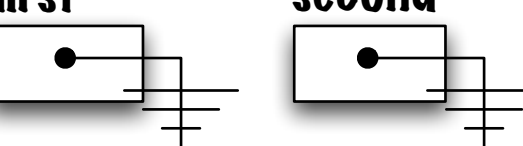

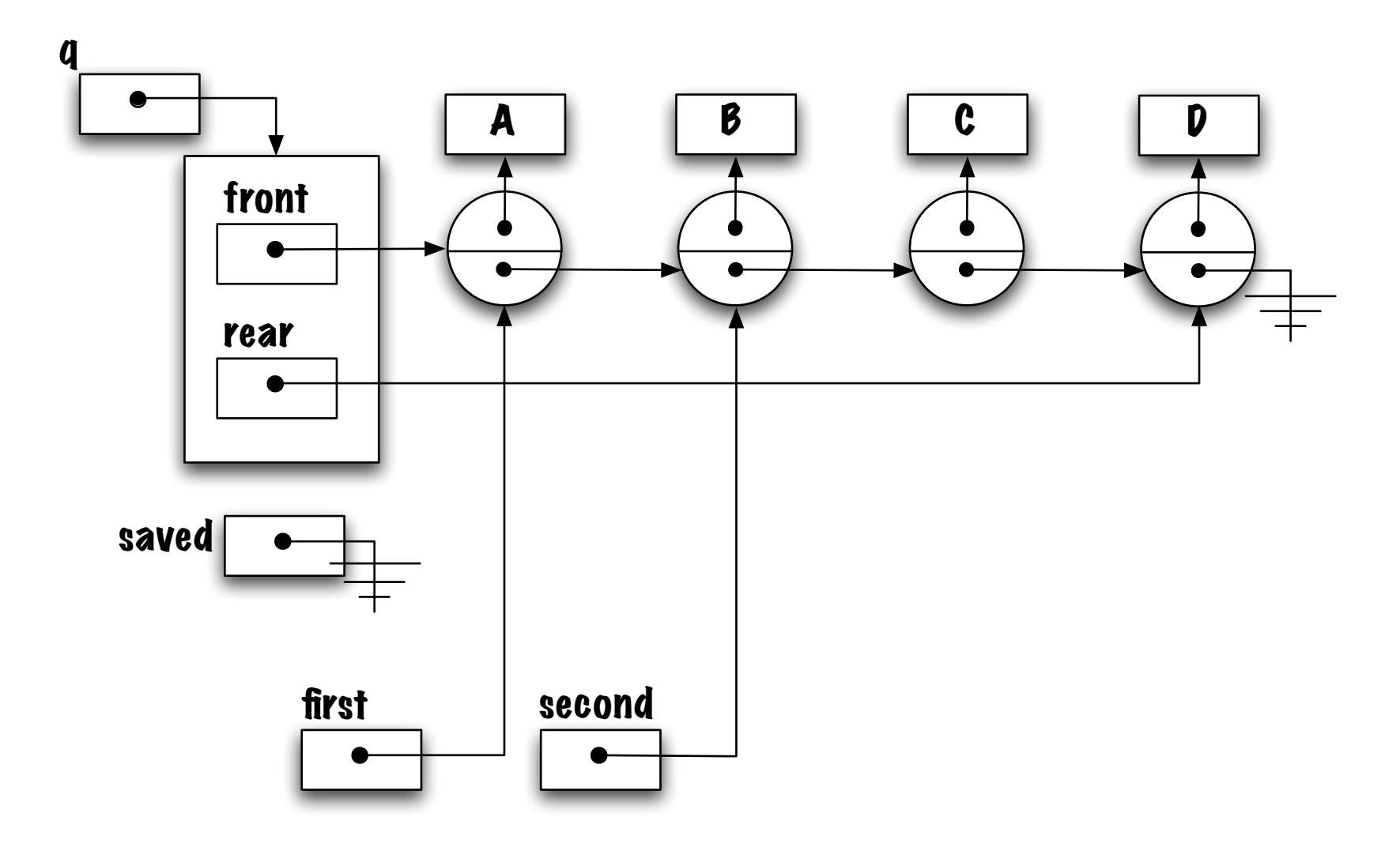

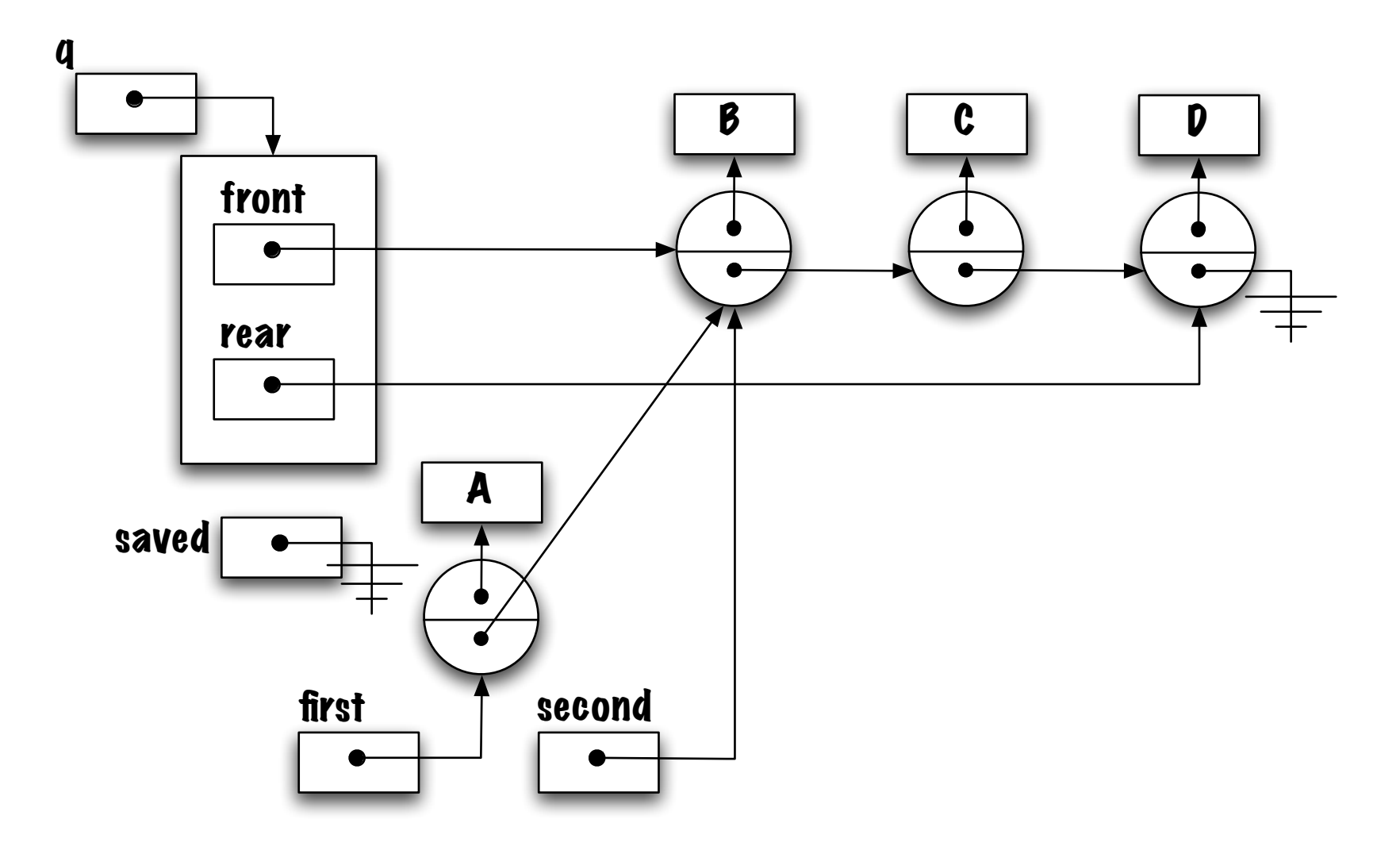

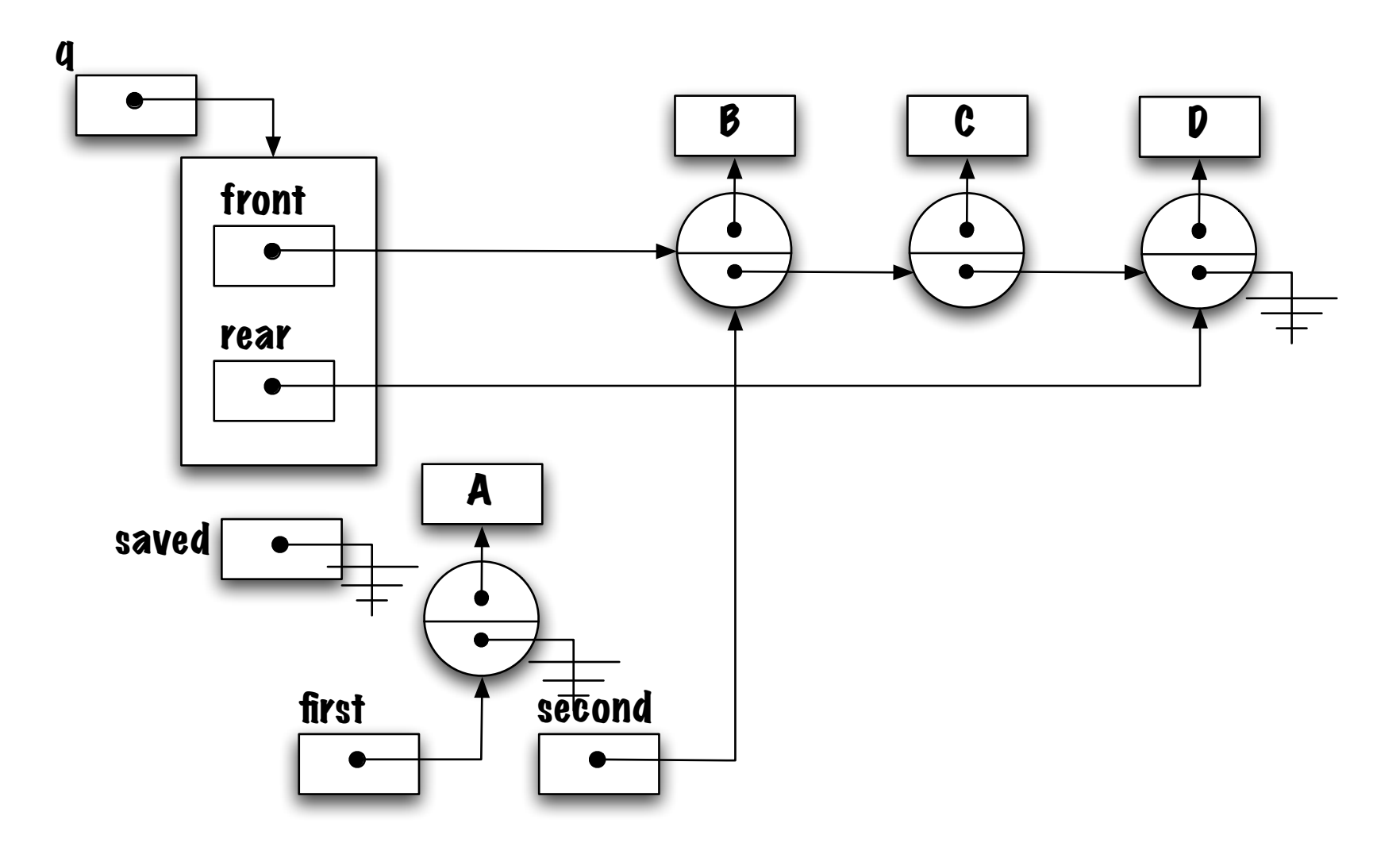

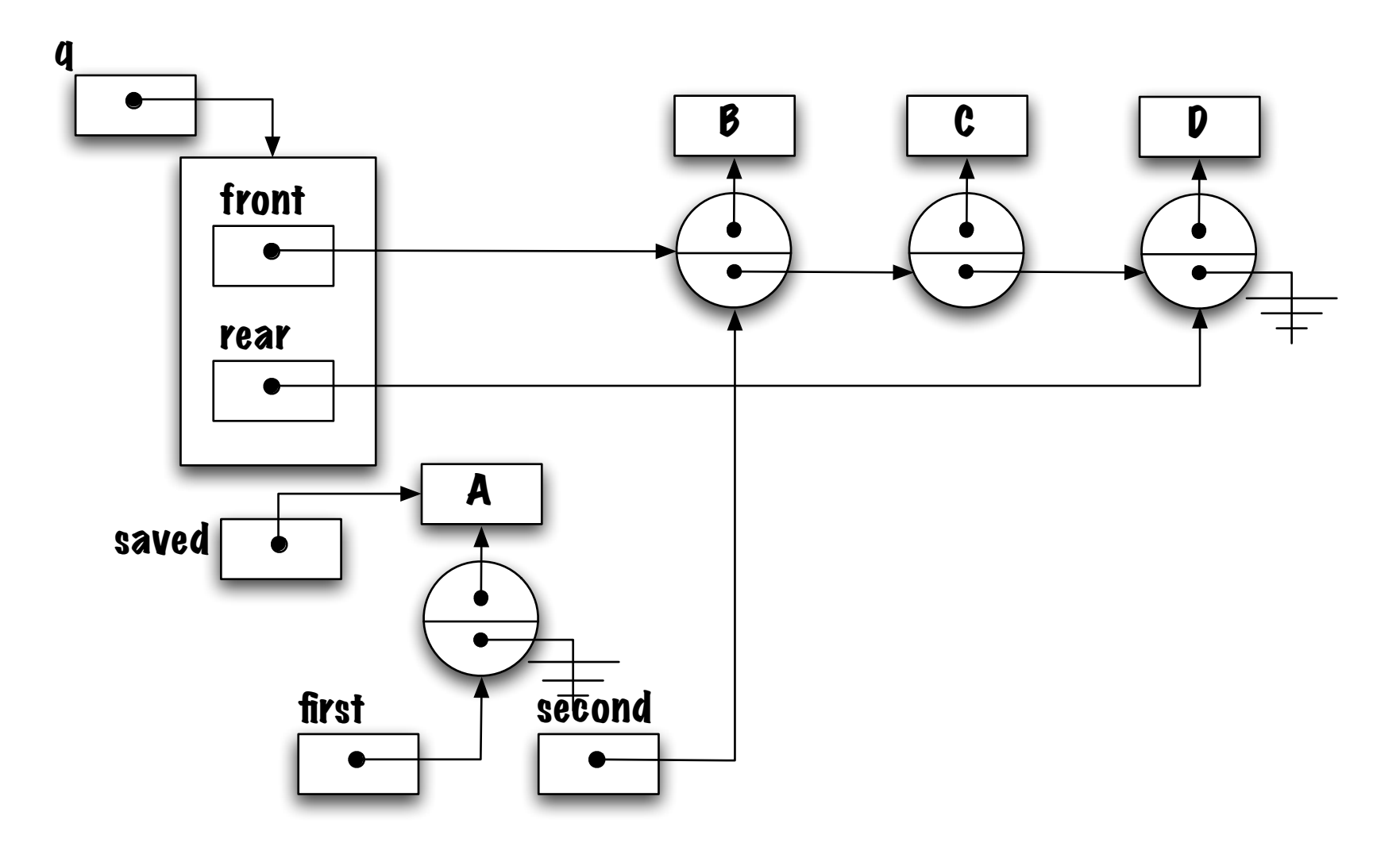

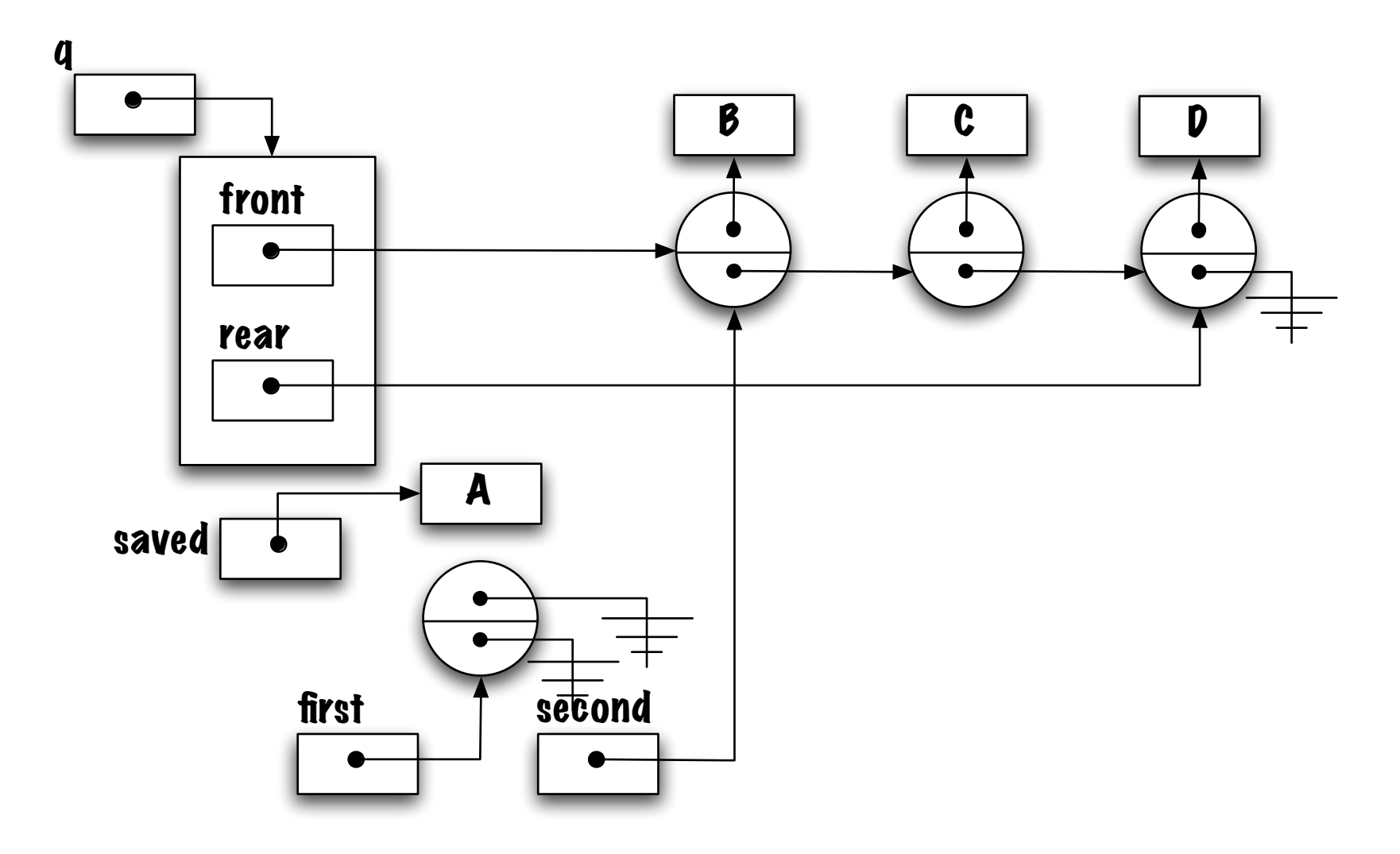

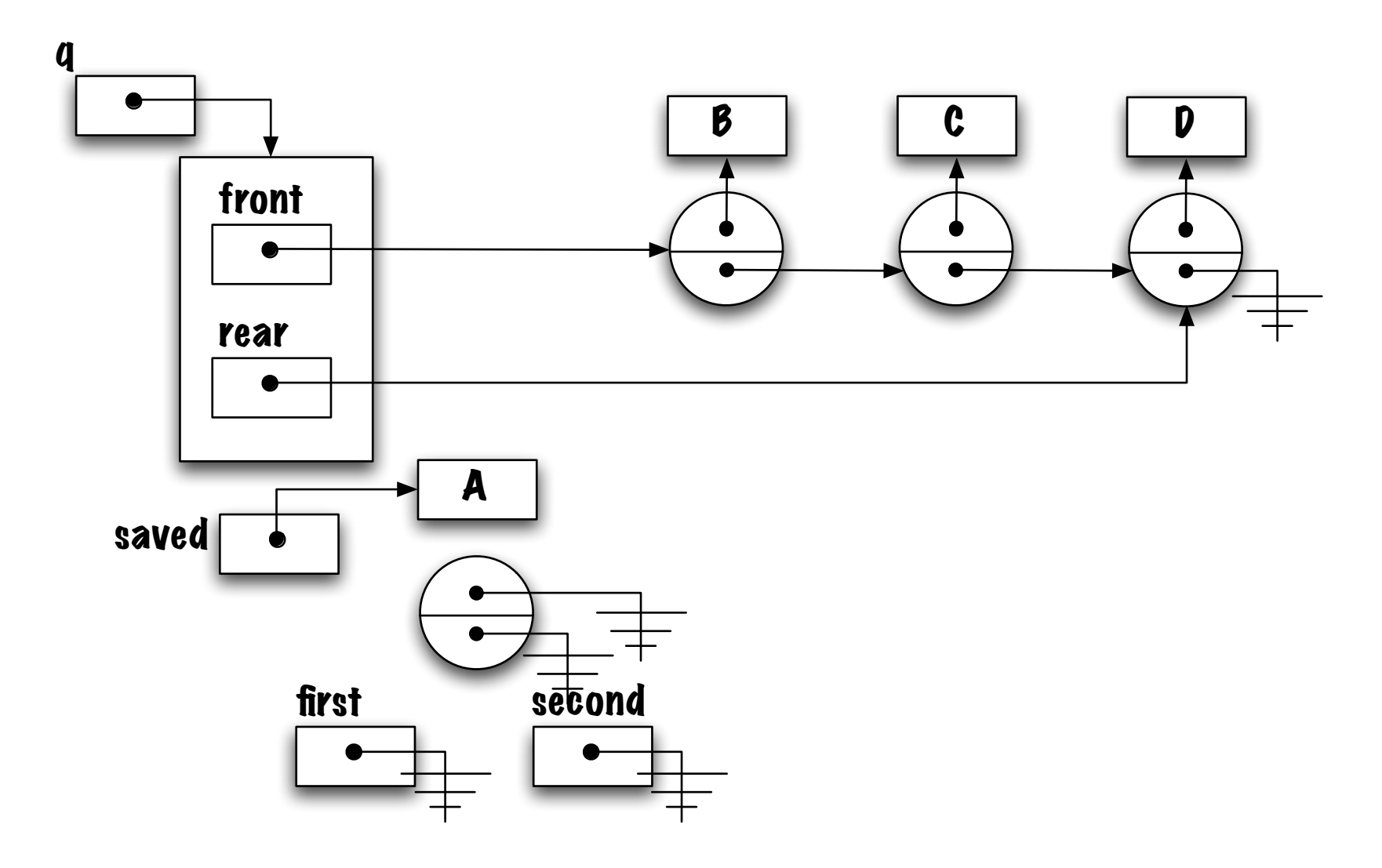

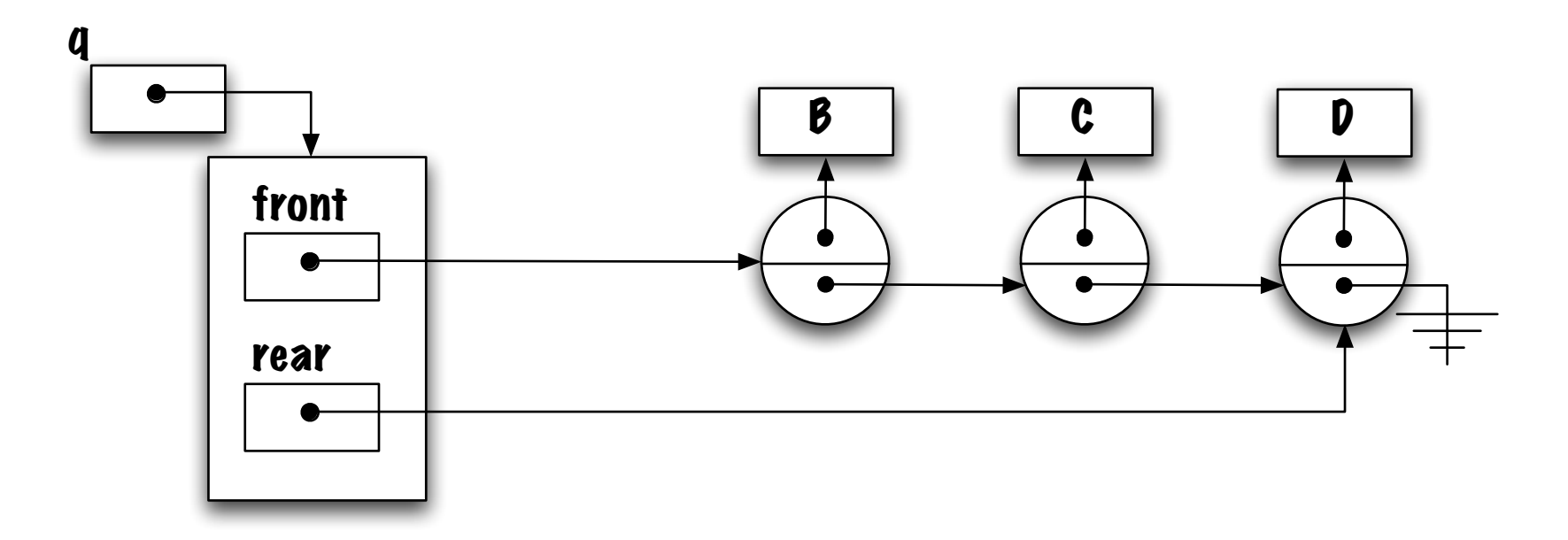

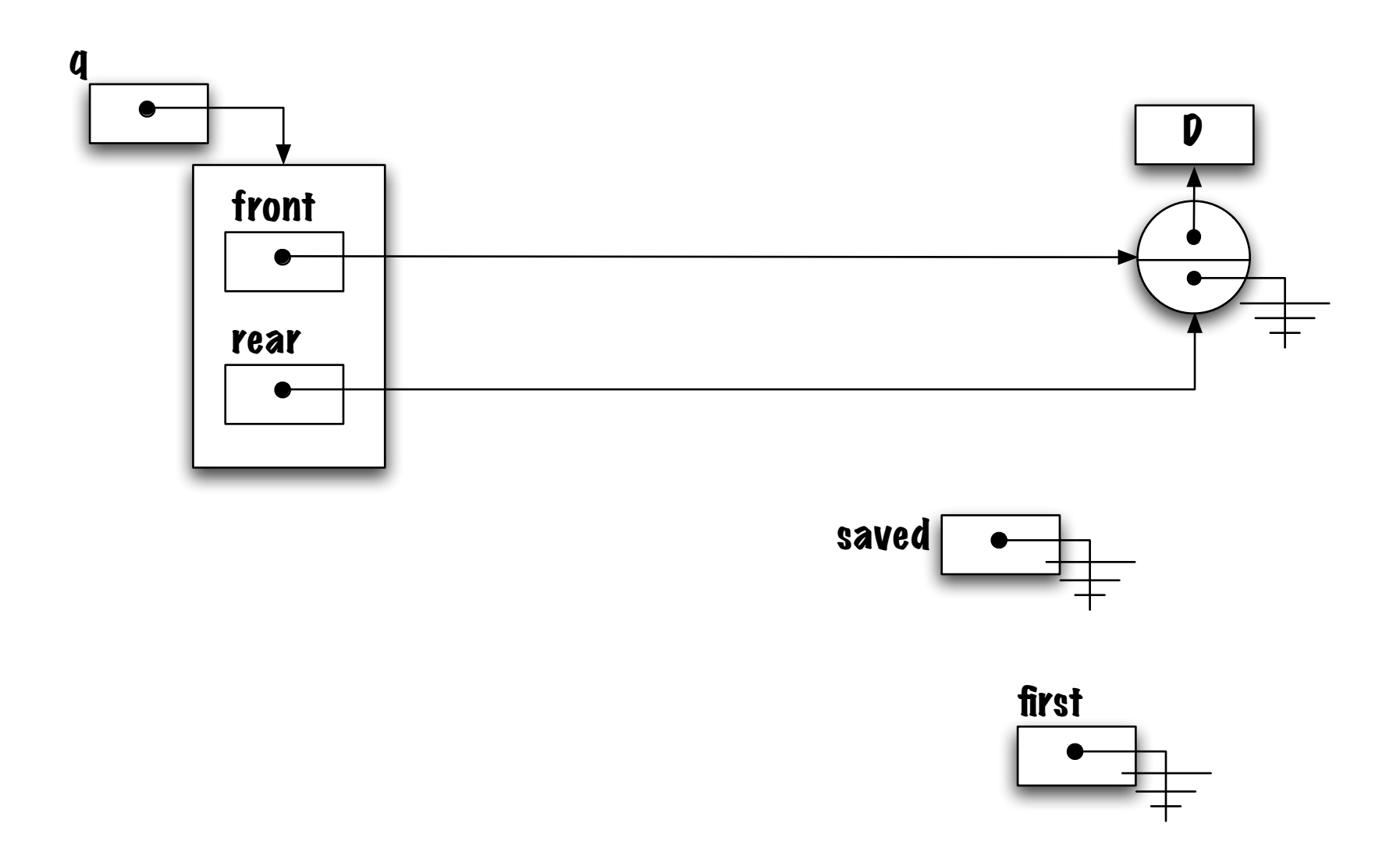

Quelle expression permet de reconnaître une file contenant un seul élément ?

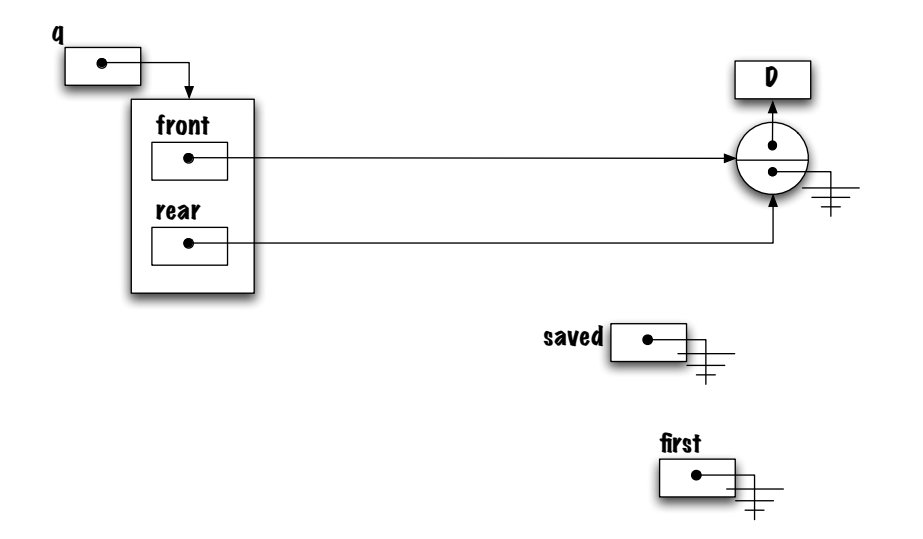

Quelle expression permet de reconnaître une file contenant un seul élément ?

font != null && front.next == null

Que pensez-vous de ce qui suit ?

front == rear

front == rear est vrai pour la file contenant un élément mais aussi la file vide ! !

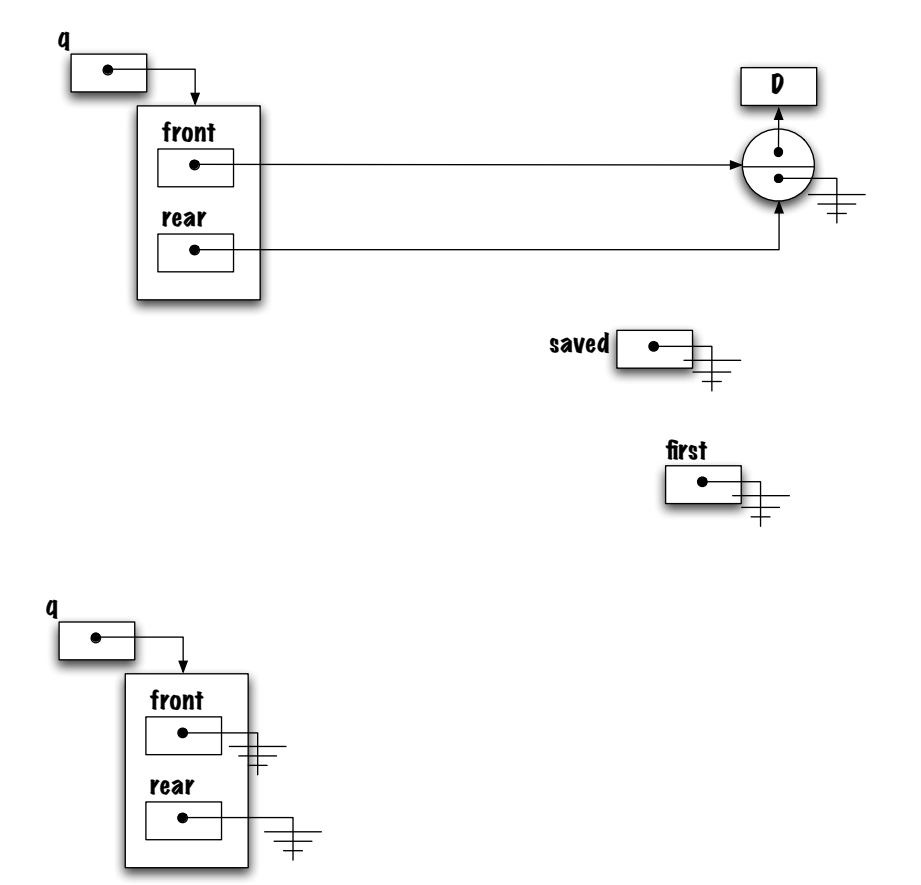

Une solution : front != null && front == rear

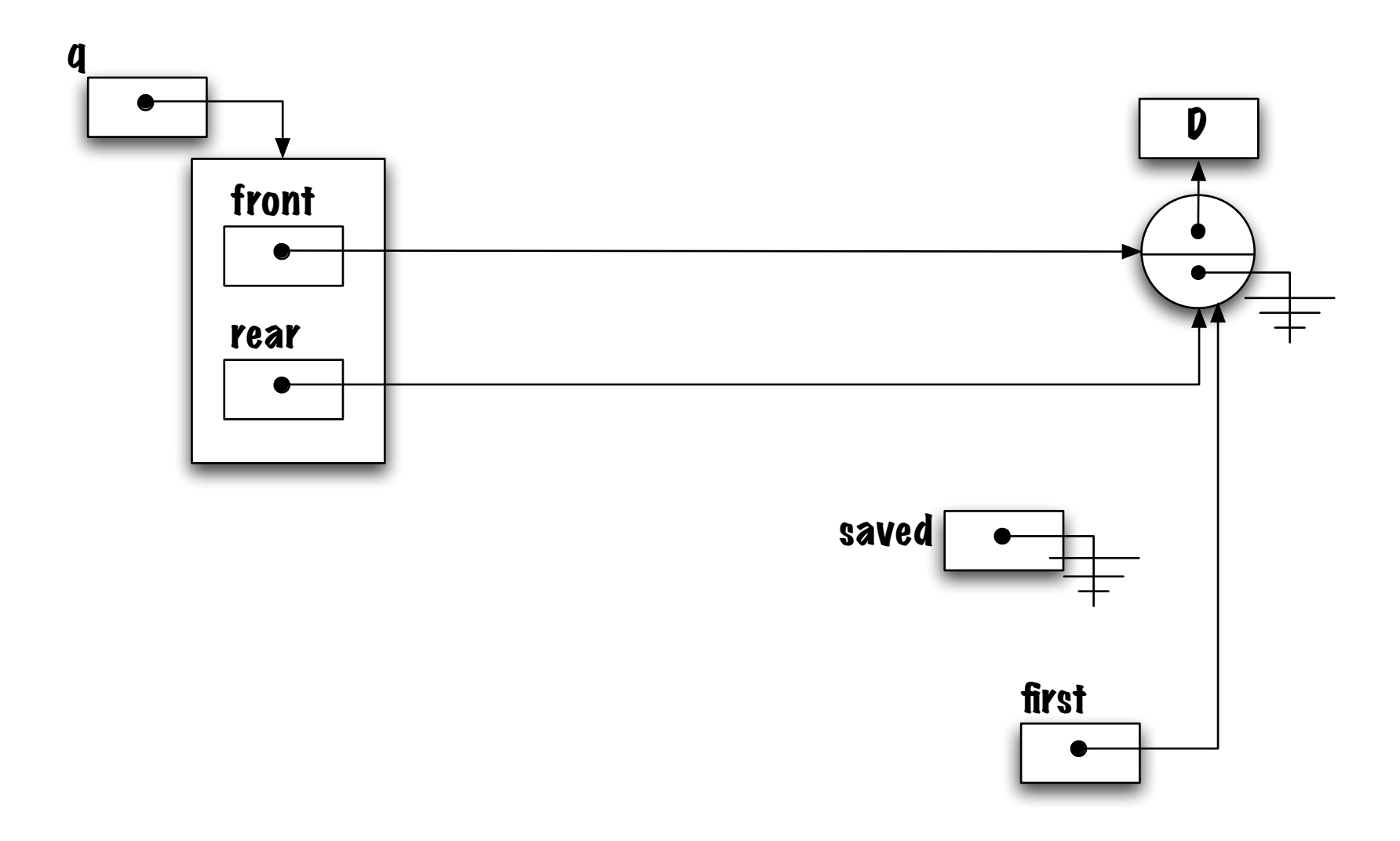

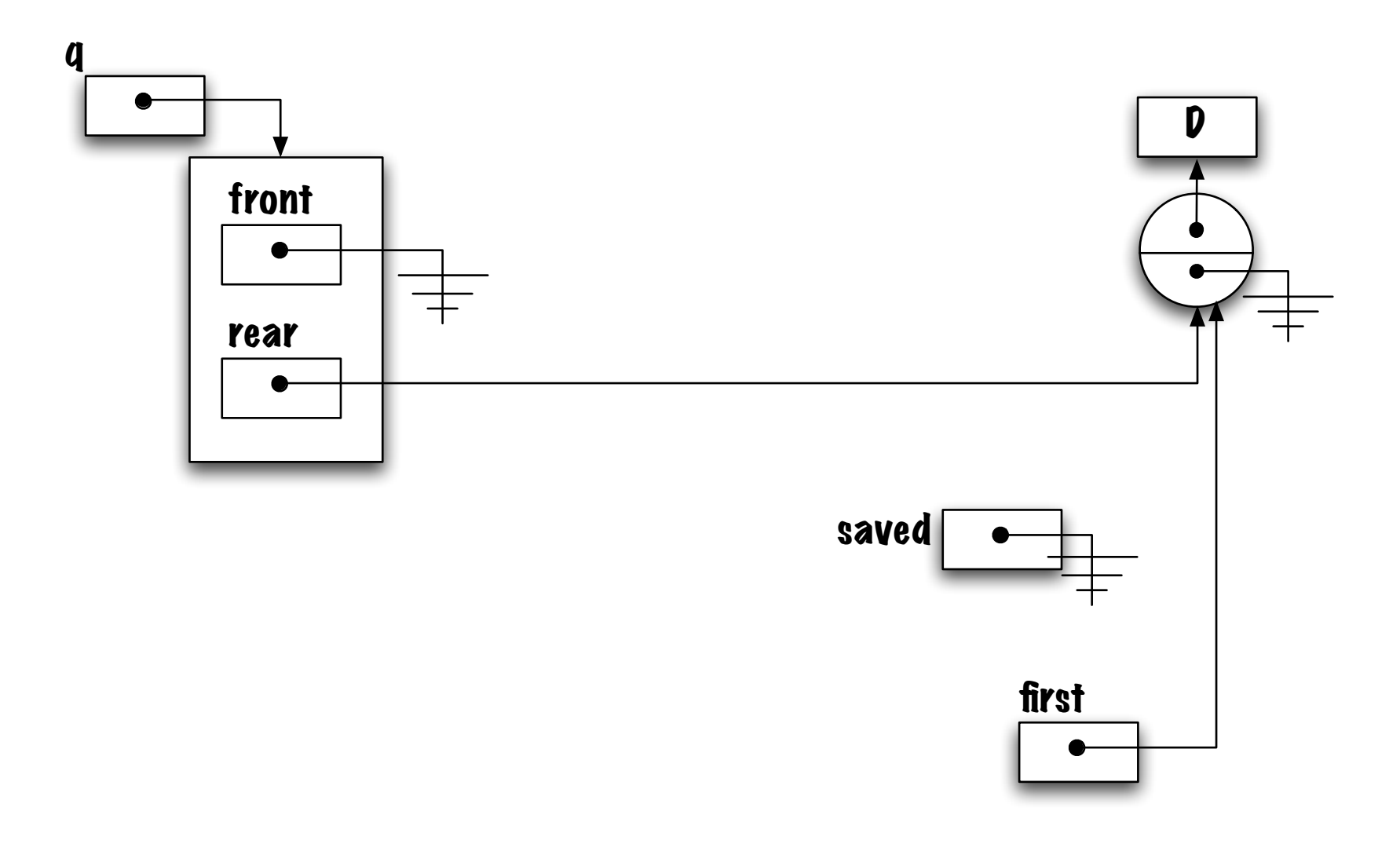

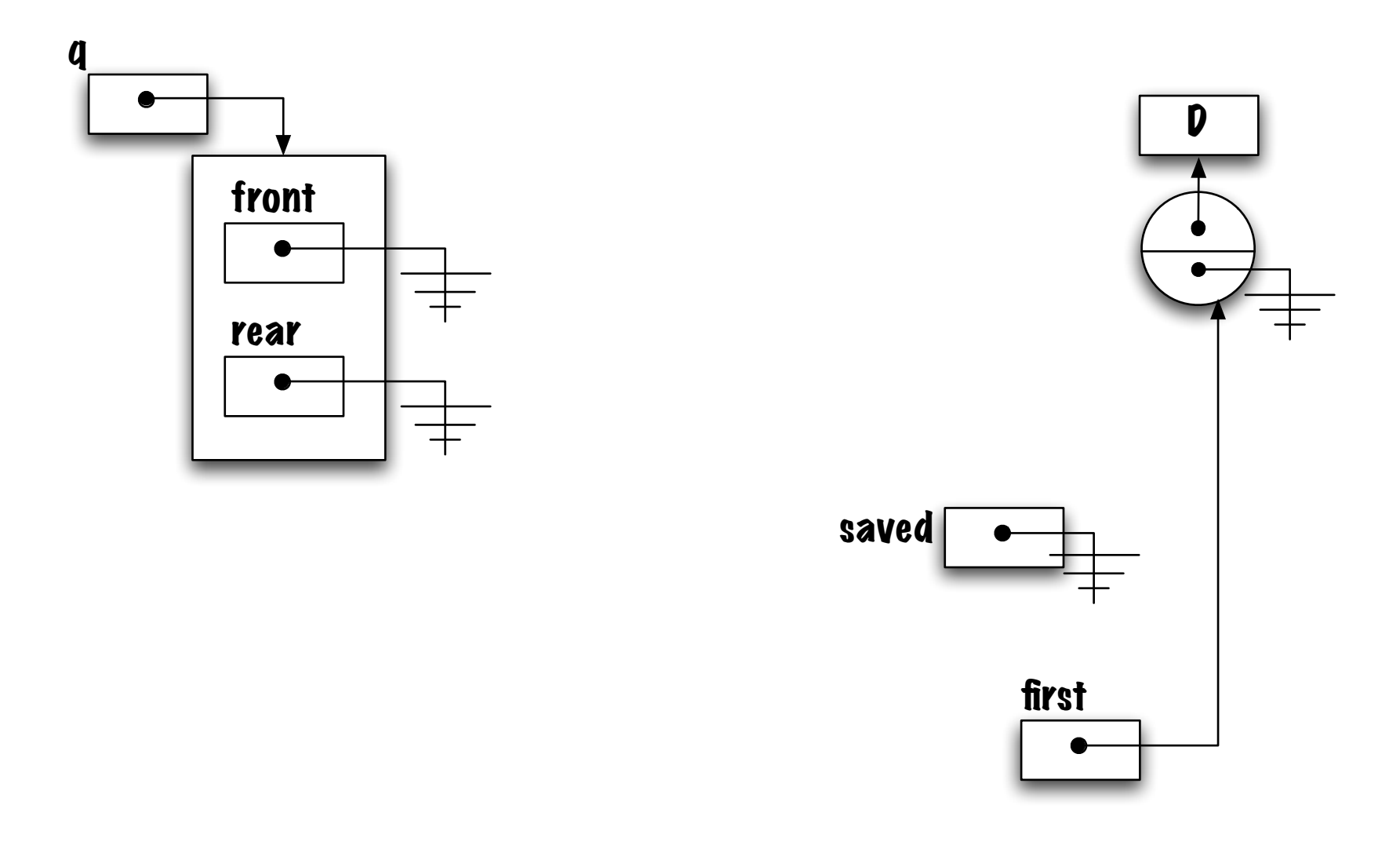

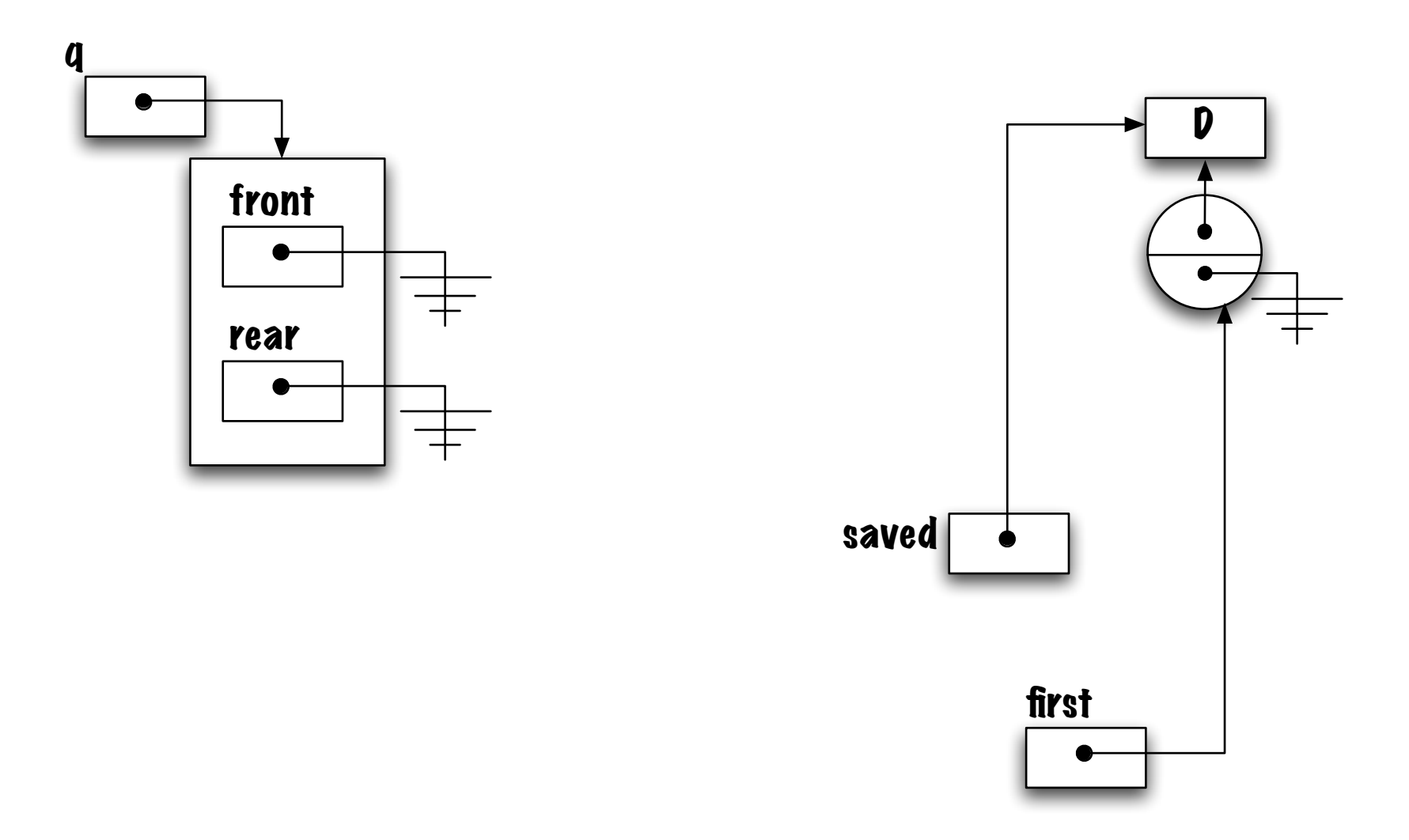

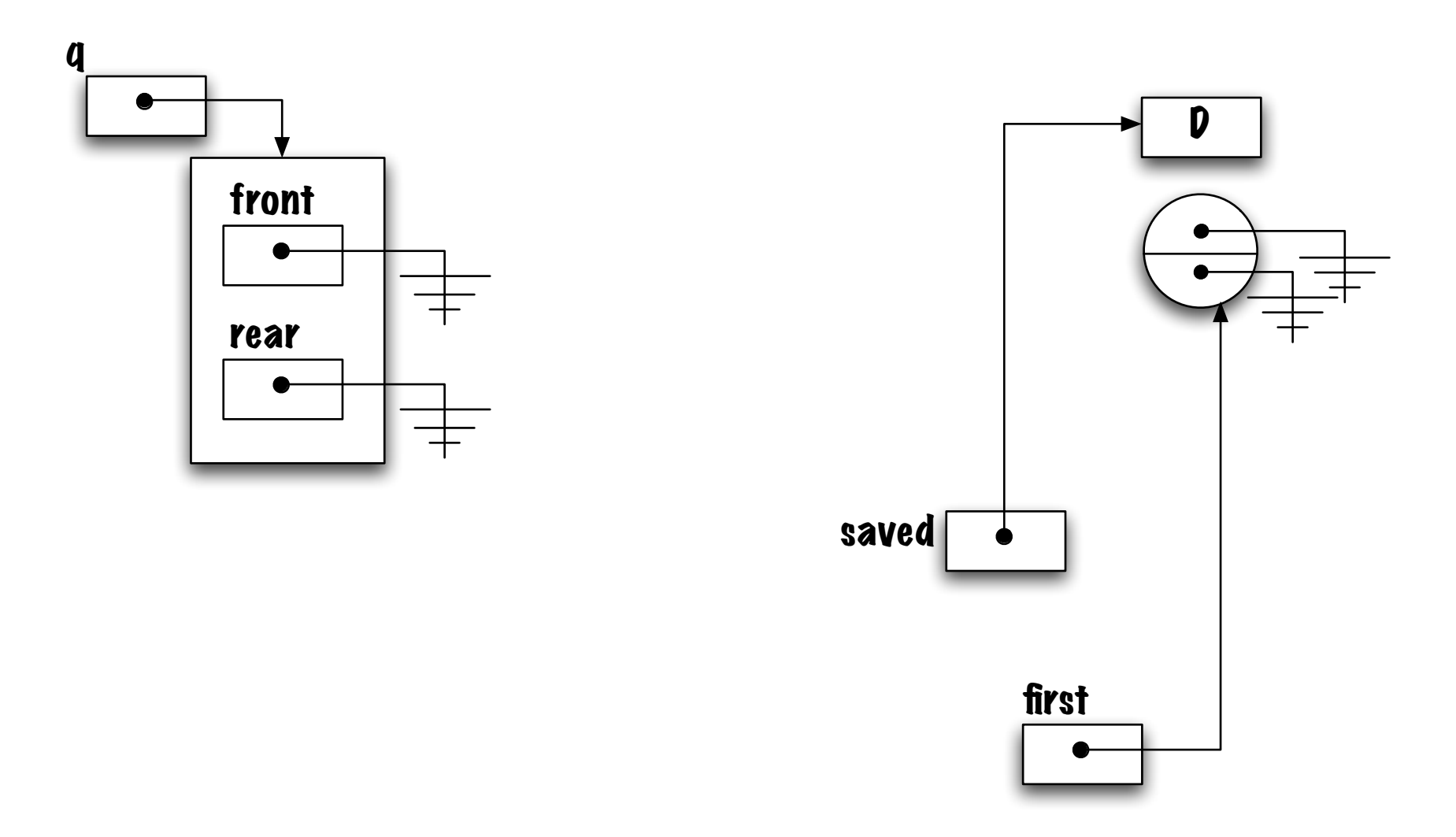

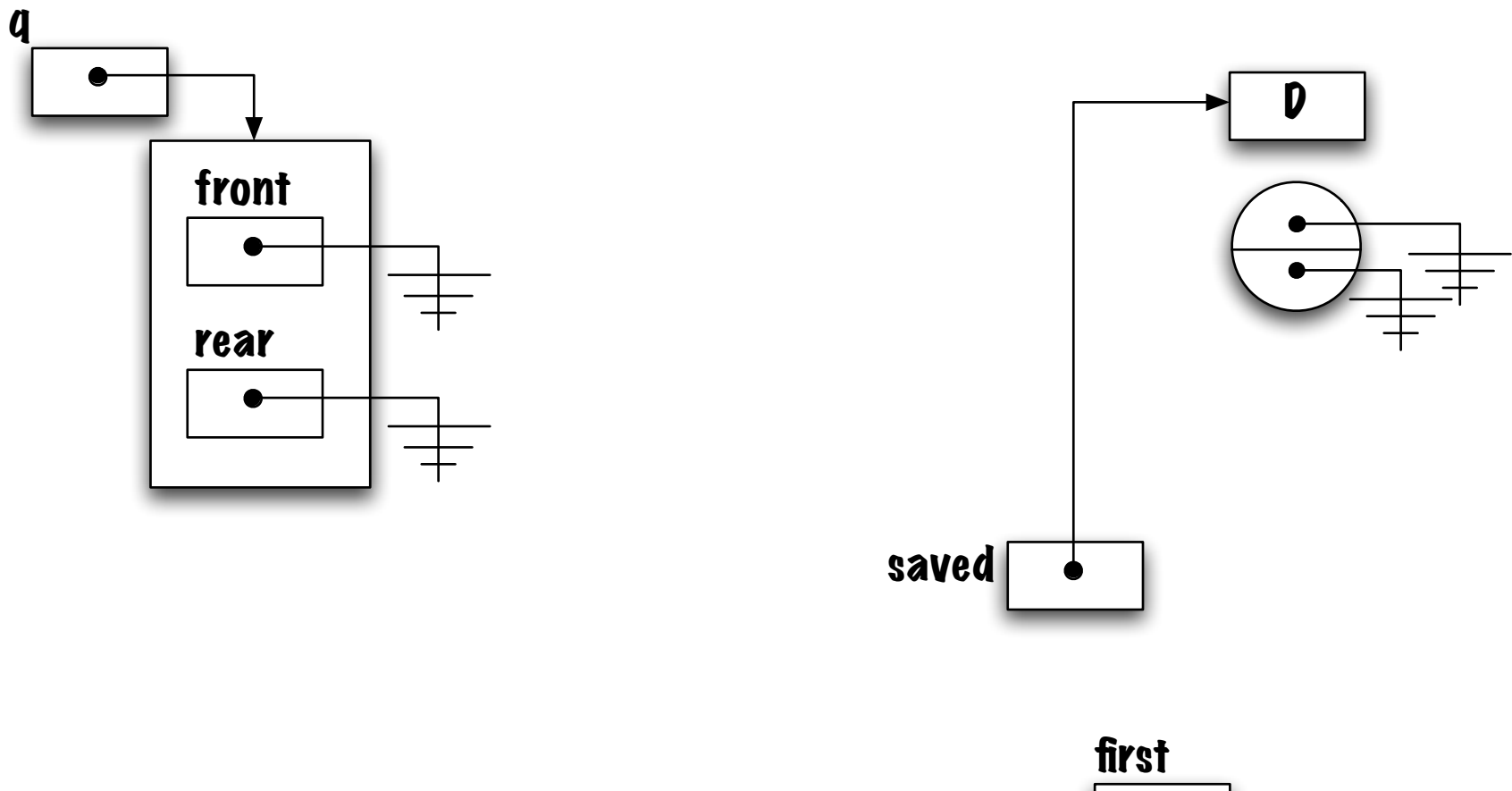

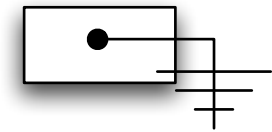

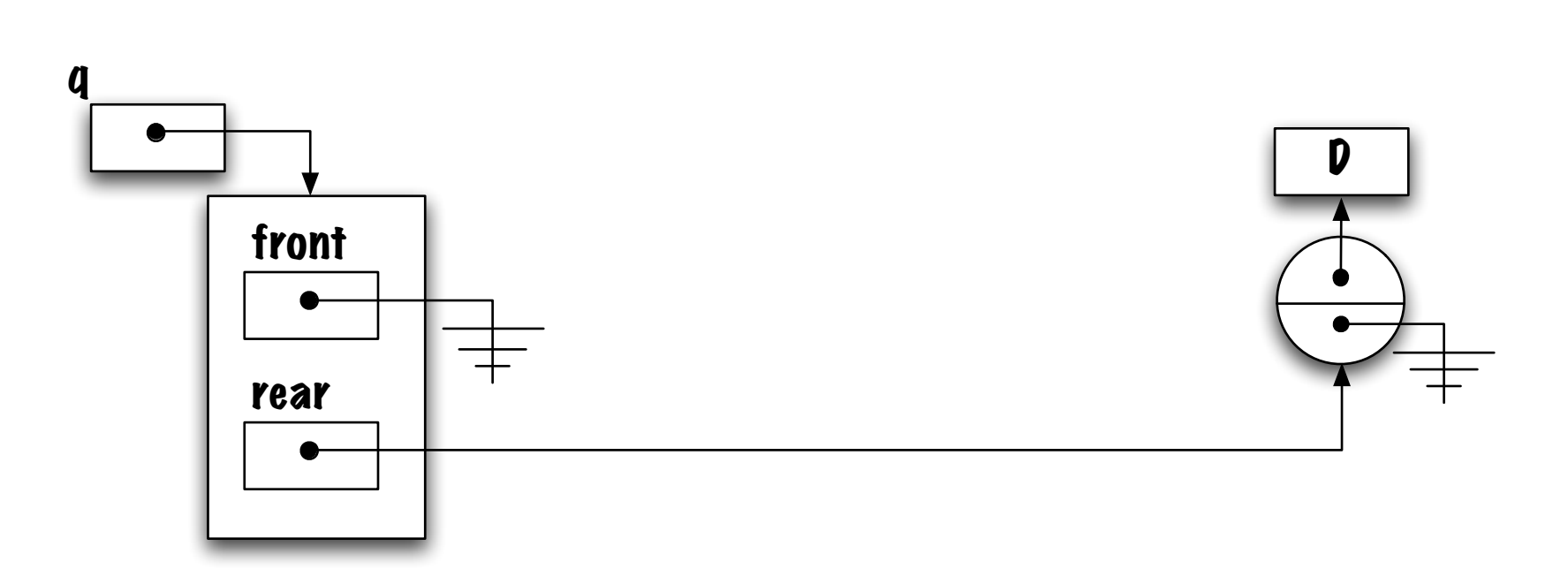

Piège !

Voici un problème commun, le lien vers l'élément arrière n'a pas été brisé.

Quels types de problèmes pourraient survenir ?

Qu'arrivera-t-il si l'on utilise l'expression suivante afin de détecter la file vide? front  $==$  null && rear  $==$  null.